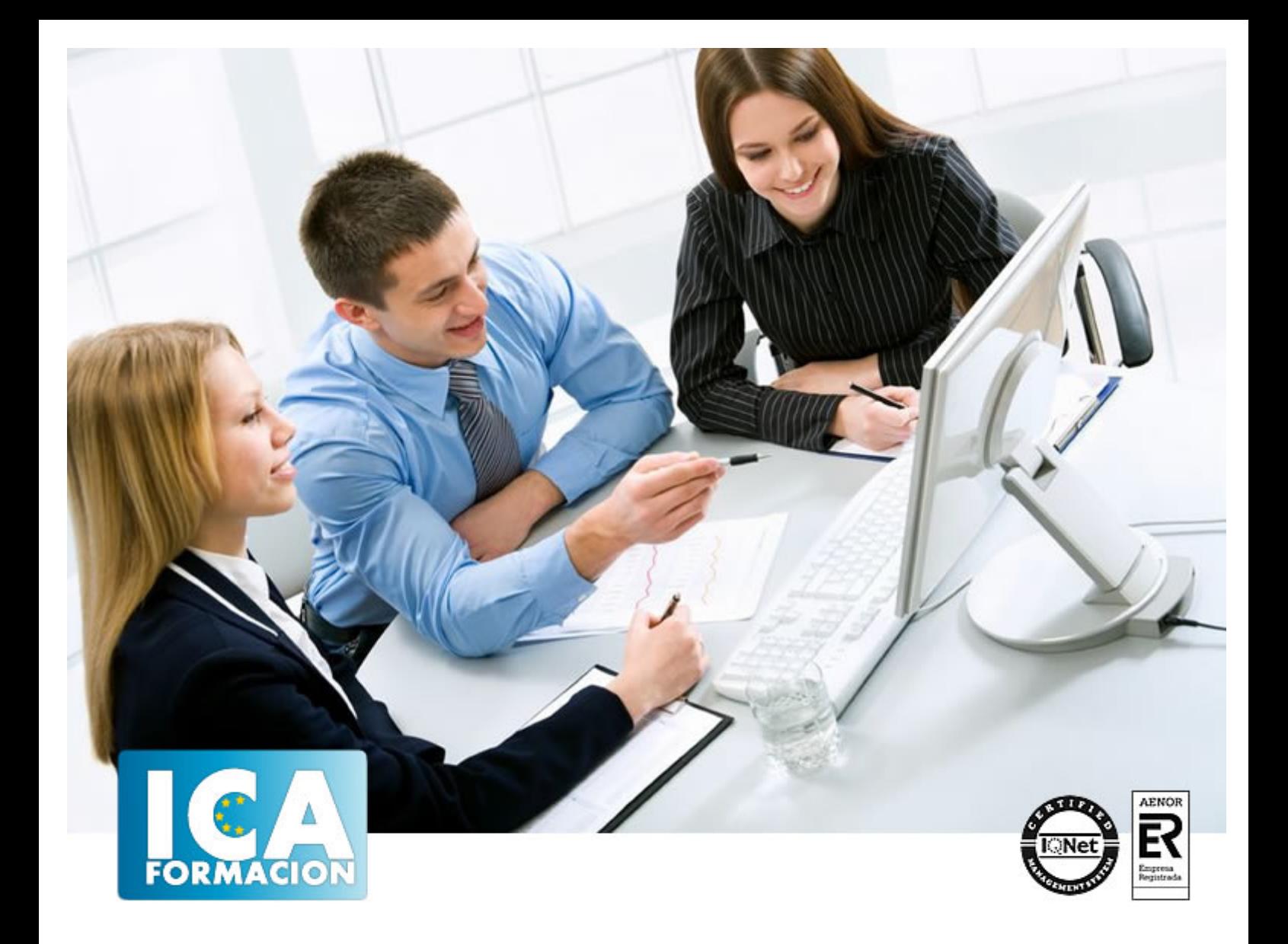

# **Herramientas de gestión web**

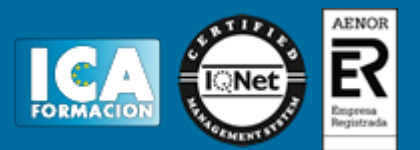

## **Herramientas de gestión web**

**Duración:** 40 horas

**Precio:** consultar euros.

**Modalidad:** e-learning

#### **Objetivos:**

El rápido avance que sufre el entorno Web hace que sean necesarias herramientas basadas en plantillas que nos permitan crear y modificar webs de diversos tipos en tiempo record. Esta formación capacita al alumno en el uso de herramientas como: Joomla, Drupal, Moodle, Sakai, Liferay o SharedPoint que teniendo diversos tipos de ámbitos de aplicación práctica son de manejo similar. También se incluye el trabajo con Sistemas de Relación con el cliente y la puesta en marcha de Gestores de Repositorios.El participante en esta acción formativa sabrá desde instalar las herramientas, configurarlas, administrarlas a crear webs, otorgar privilegios, dar seguridad y permisos. Todo lo necesario para que cada utilidad de modo individual le resulte cómodo su trabajo

## **Metodología:**

El Curso será desarrollado con una metodología a Distancia/on line. El sistema de enseñanza a distancia está organizado de tal forma que el alumno pueda compatibilizar el estudio con sus ocupaciones laborales o profesionales, también se realiza en esta modalidad para permitir el acceso al curso a aquellos alumnos que viven en zonas rurales lejos de los lugares habituales donde suelen realizarse los cursos y que tienen interés en continuar formándose. En este sistema de enseñanza el alumno tiene que seguir un aprendizaje sistemático y un ritmo de estudio, adaptado a sus circunstancias personales de tiempo

El alumno dispondrá de un extenso material sobre los aspectos teóricos del Curso que deberá estudiar para la realización de pruebas objetivas tipo test. Para el aprobado se exigirá un mínimo de 75% del total de las respuestas acertadas.

El Alumno tendrá siempre que quiera a su disposición la atención de los profesionales tutores del curso. Así como consultas telefónicas y a través de la plataforma de teleformación si el curso es on line. Entre el material entregado en este curso se adjunta un documento llamado Guía del Alumno dónde aparece un horario de tutorías telefónicas y una dirección de e-mail dónde podrá enviar sus consultas, dudas y ejercicios El alumno cuenta con un período máximo de tiempo para la finalización del curso, que dependerá del tipo de curso elegido y de las horas del mismo.

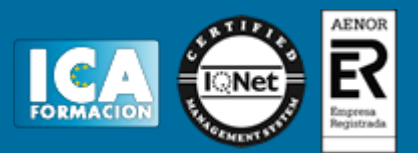

## **Profesorado:**

Nuestro Centro fundado en 1996 dispone de 1000 m2 dedicados a formación y de 7 campus virtuales.

Tenemos una extensa plantilla de profesores especializados en las diferentes áreas formativas con amplia experiencia docentes: Médicos, Diplomados/as en enfermería, Licenciados/as en psicología, Licencidos/as en odontología, Licenciados/as en Veterinaria, Especialistas en Administración de empresas, Economistas, Ingenieros en informática, Educadodores/as sociales etc…

El alumno podrá contactar con los profesores y formular todo tipo de dudas y consultas de las siguientes formas:

-Por el aula virtual, si su curso es on line -Por e-mail -Por teléfono

#### **Medios y materiales docentes**

-Temario desarrollado.

-Pruebas objetivas de autoevaluación y evaluación.

-Consultas y Tutorías personalizadas a través de teléfono, correo, fax, Internet y de la Plataforma propia de Teleformación de la que dispone el Centro.

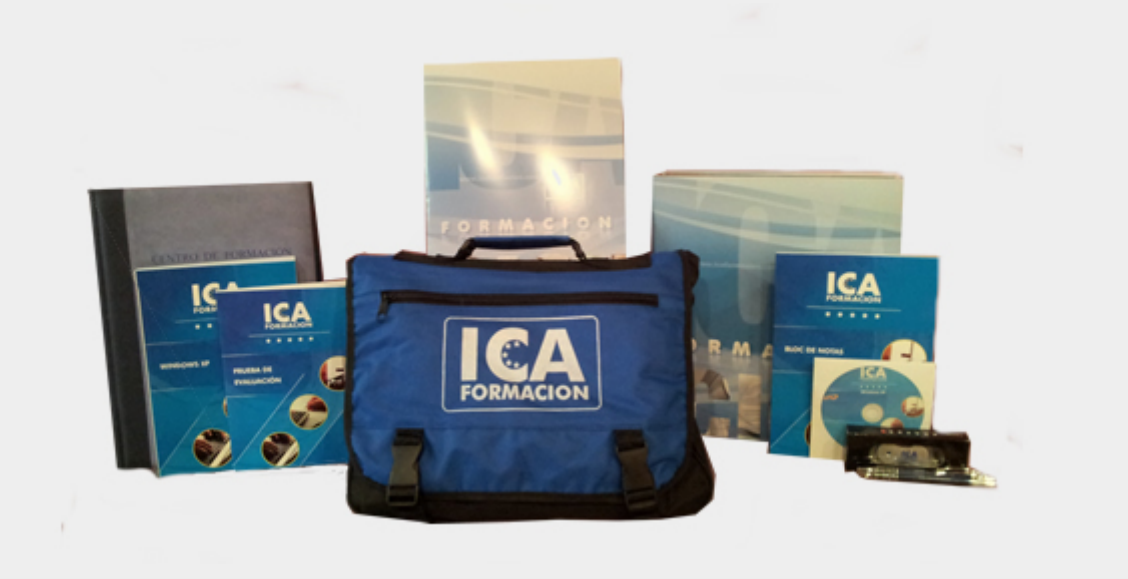

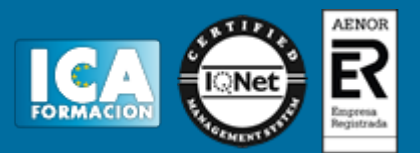

# **Titulación:**

Una vez finalizado el curso, el alumno recibirá por correo o mensajería la titulación que acredita el haber superado con éxito todas las pruebas de conocimientos propuestas en el mismo.

## **Programa del curso:**

Unidad Didáctica 1: Introducción. 1.1. Gestores de Contenido. 1.2. Herramientas de formación. 1.3. Herramientas de trabajo en grupo. 1.4. Gestores de repositorios. 1.5. Sistemas de relación con el Cliente (CRM).Unidad Didáctica 2: Gestión de contenidos con JOMMLA. 2.1. Instalación. 2.2. Configuración. 2.3 Administración. 2.4 Creación de webs. 2.5. Subir contenido. 2.6. Modificación. 2.7. Puesta en marcha. Unidad Didáctica 3: Gestión de contenidos con DRUPAL. 3.1. Instalación. 3.2. Configuración. 3.3 Administración. 3.4 Creación de webs. 3.5. Subir contenido. 3.6. Modificación. 3.7. Puesta en marcha. Unidad Didáctica 4: Herramientas de formación: MOODLE4.1. Instalación. 4.2. Configuración. 4.3 Administración. 4.4 Creación de cursos. 4.5. Creación de usuarios. 4.6. Tipos de contenido. 4.7. Recursos. Unidad Didáctica 5: Herramientas de formación: SAKAI.5.1. Instalación. 5.2. Configuración. 5.3 Administración. 5.4 Creación de cursos. 5.5. Creación de usuarios. 5.6. Tipos de contenido. 5.7. Recursos. Unidad Didáctica 6: Herramientas de trabajo en grupo: LIFERAY6.1. Instalación. 6.2. Configuración. 6.3 Administración. 6.4 Acceso desde aplicaciones. 6.5. Permisos, privilegios y seguridad. Unidad Didáctica 7: Herramientas de trabajo en grupo: SHAREPOINT 7.1. Instalación. 7.2. Configuración. 7.3 Administración. 7.4 Acceso desde aplicaciones. 7.5. Permisos, privilegios y seguridad. Unidad Didáctica 8: Gestión de repositorios 8.1. Instalación. 8.2. Configuración. 8.3 Administración. 8.4. Puesta en marcha y funcionamiento Unidad Didáctica 9: CRM 9.1. Instalación. 9.2. Configuración. 9.3 Administración. 9.3. Tipos de CRM, diferencias. 9.4. Trabajo con CRM en modo usuario/